# **2.4 Priority Queues**

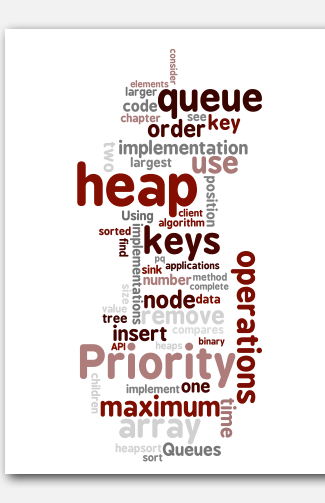

### **‣** API

- **‣** elementary implementations
- **‣** binary heaps
- **‣** heapsort
- **‣** event-based simulation

### Priority queue

Collections. Insert and delete items. Which item to delete?

Stack. Remove the item most recently added. Queue. Remove the item least recently added. Randomized queue. Remove a random item. Priority queue. Remove the largest (or smallest) item.

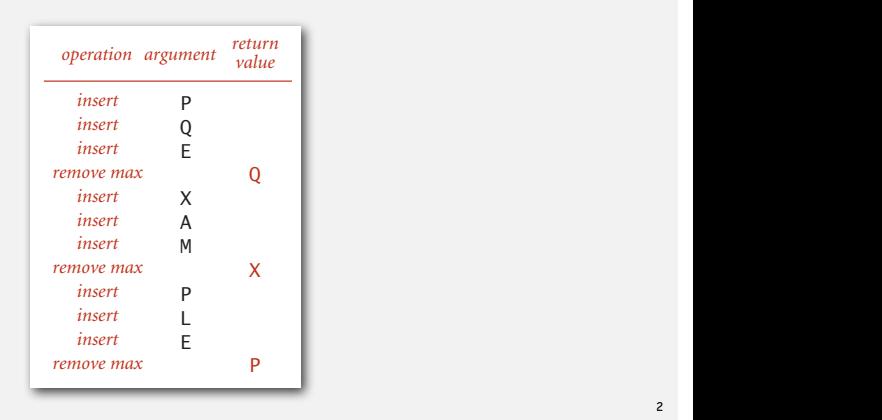

 $\overline{2}$ 

4

### *Algorithms, 4th Edition* · *Robert Sedgewick and Kevin Wayne* · *Copyright © 2002–2010* · *October 4, 2010 12:12:45 PM*

### Priority queue API

### Requirement. Generic items are **Comparable**.

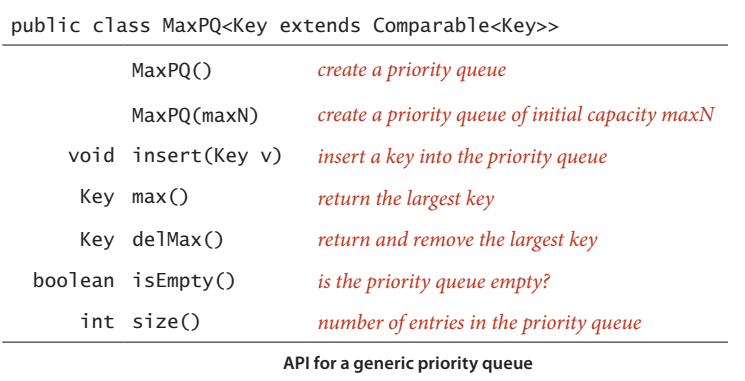

### Priority queue applications

- Event-driven simulation. [customers in a line, colliding particles]
- 
- 
- 
- Computational number theory. [sum of powers]
- Artificial intelligence. [A\* search]
- 
- 
- 
- 

• Numerical computation. [reducing roundoff error] • Data compression. [Huffman codes] • Graph searching. [Dijkstra's algorithm, Prim's algorithm] • Statistics. [maintain largest M values in a sequence] • Operating systems. [load balancing, interrupt handling] • Discrete optimization. [bin packing, scheduling] • Spam filtering. [Bayesian spam filter]

Generalizes: stack, queue, randomized queue.

### Priority queue client example

Problem. Find the largest *M* items in a stream of *N* items.

- Fraud detection: isolate \$\$ transactions.
- File maintenance: find biggest files or directories.

Constraint. Not enough memory to store *N* items. Solution. Use a min-oriented priority queue.

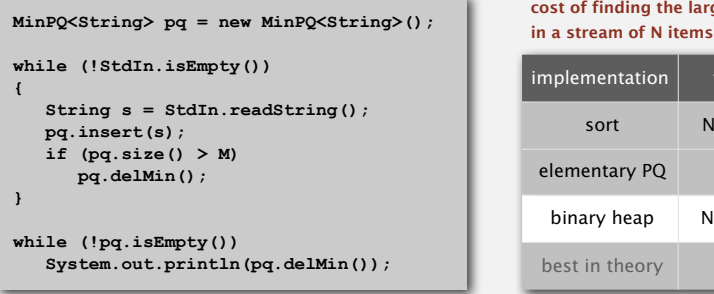

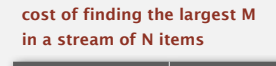

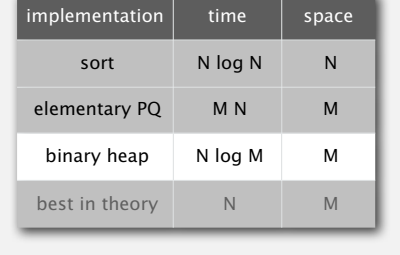

Priority queue: unordered and ordered array implementation

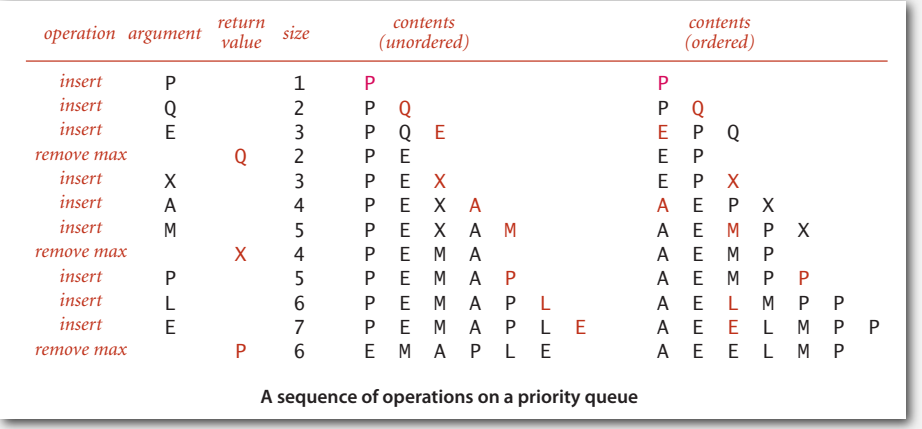

**‣** elementary implementations **‣** binary heaps

### Priority queue: unordered array implementation

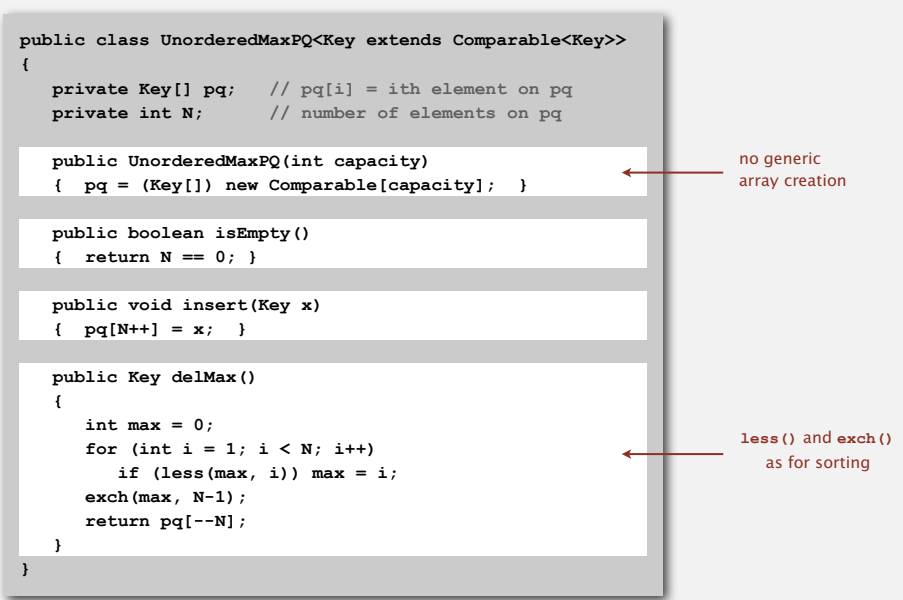

5

Challenge. Implement all operations efficiently.

### order-of-growth of running time for priority queue with N items

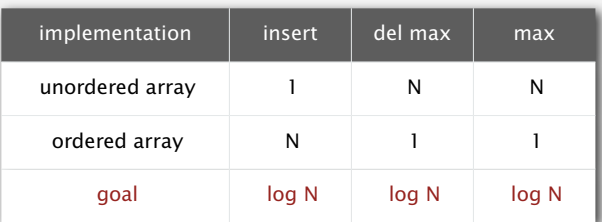

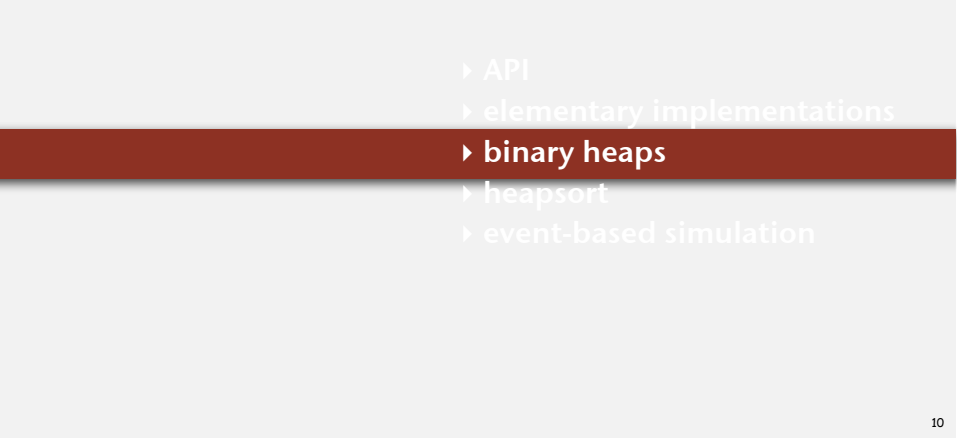

### Binary tree

Binary tree. Empty or node with links to left and right binary trees.

Complete tree. Perfectly balanced, except for bottom level.

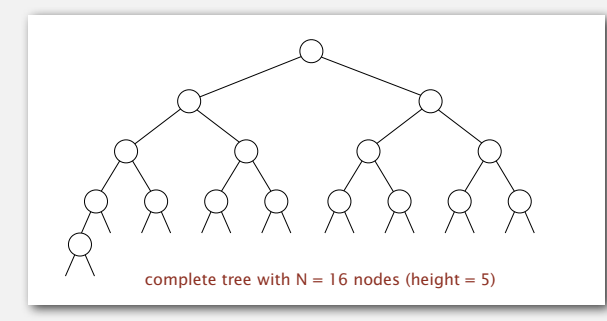

Property. Height of complete tree with  $N$  nodes is  $1 + \lfloor \lg N \rfloor$ . Pf. Height only increases when *N* is a power of 2.

### A complete binary tree in nature

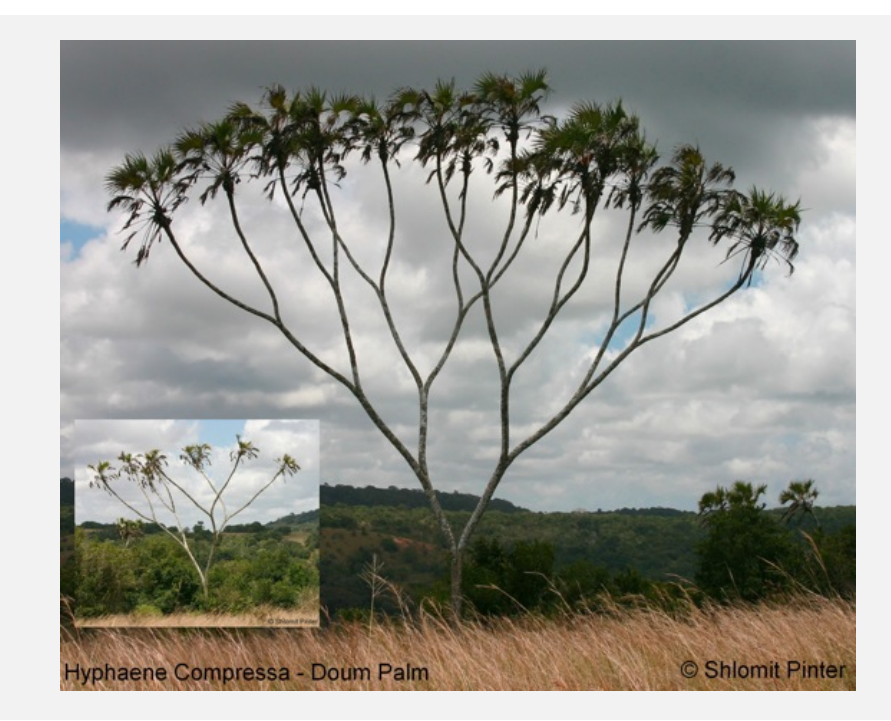

Binary heap. Array representation of a heap-ordered complete binary tree.

## Heap-ordered binary tree.

- Keys in nodes.
- No smaller than children's keys.

### Array representation.

- Take nodes in level order.
- No explicit links needed!

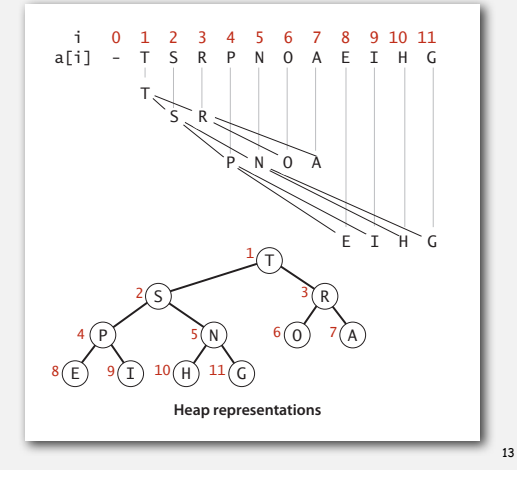

# Promotion in a heap

Scenario. Node's key becomes larger key than its parent's key.

### To eliminate the violation:

- Exchange key in node with key in parent.
- Repeat until heap order restored.

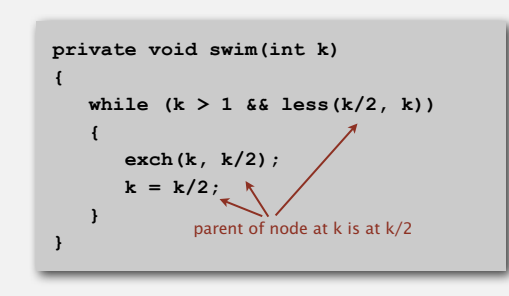

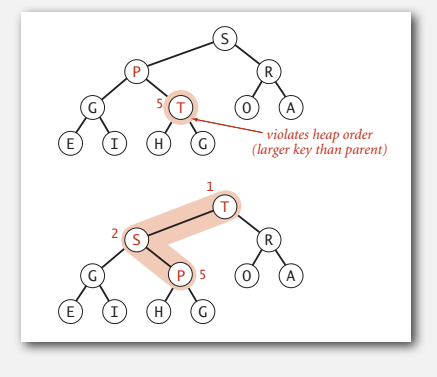

### Binary heap properties

Proposition. Largest key is a[1], which is root of binary tree.

indices start at 1

Proposition. Can use array indices to move through tree.

- Parent of node at **k** is at **k/2**.
- Children of node at **k** are at **2k** and **2k+1**.

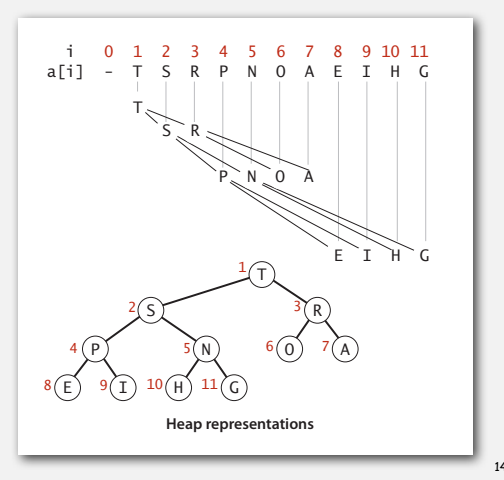

### Insertion in a heap

Insert. Add node at end, then swim it up. Cost. At most lg *N* compares.

> **public void insert(Key x) { pq[++N] = x; swim(N); }**

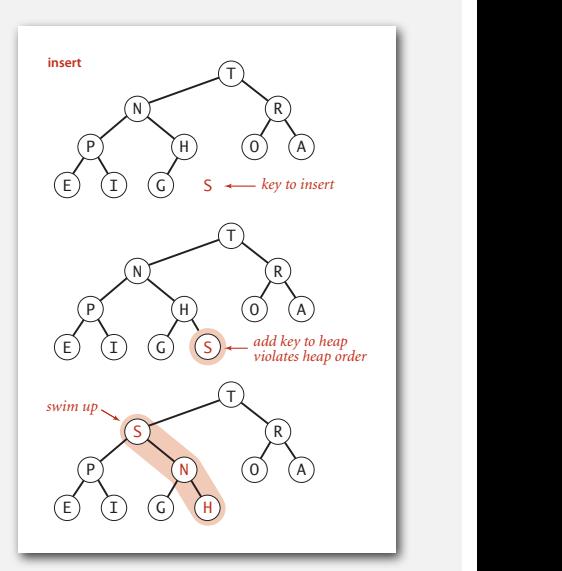

Peter principle. Node promoted to level of incompetence.

Scenario. Node's key becomes smaller than one (or both) of its children's keys.

### To eliminate the violation:

- Exchange key in node with key in larger child.
- Repeat until heap order restored.

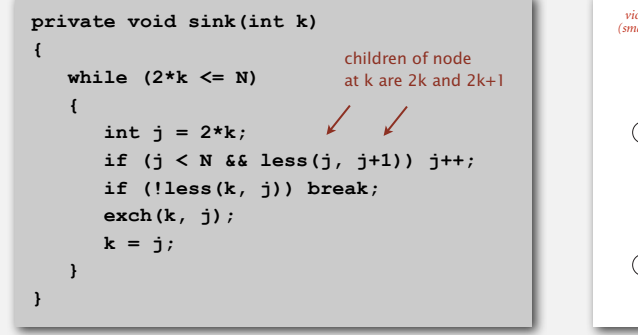

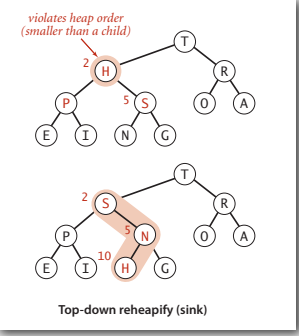

Power struggle. Better subordinate promoted.

17

### Heap operations

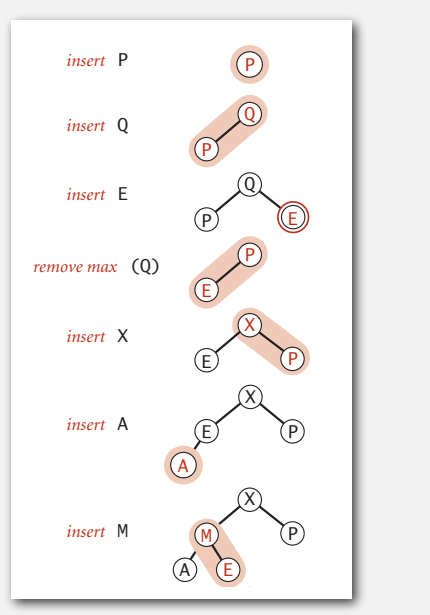

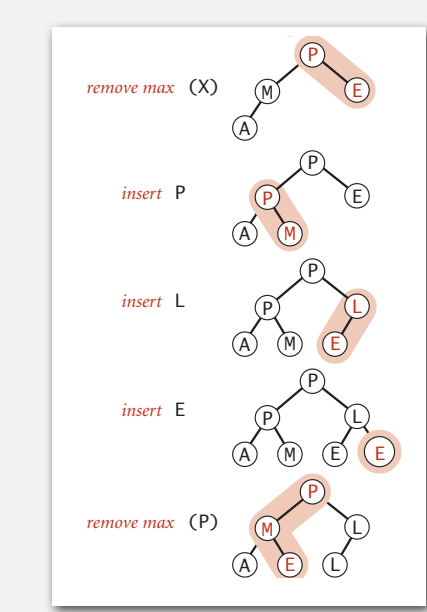

### Delete the maximum in a heap

Delete max. Exchange root with node at end, then sink it down. Cost. At most 2 lg *N* compares.

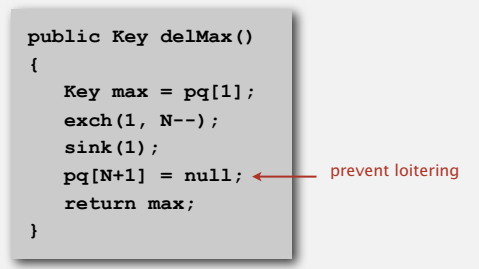

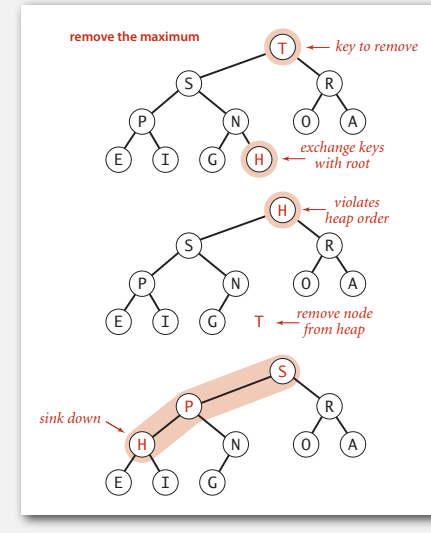

Binary heap: Java implementation

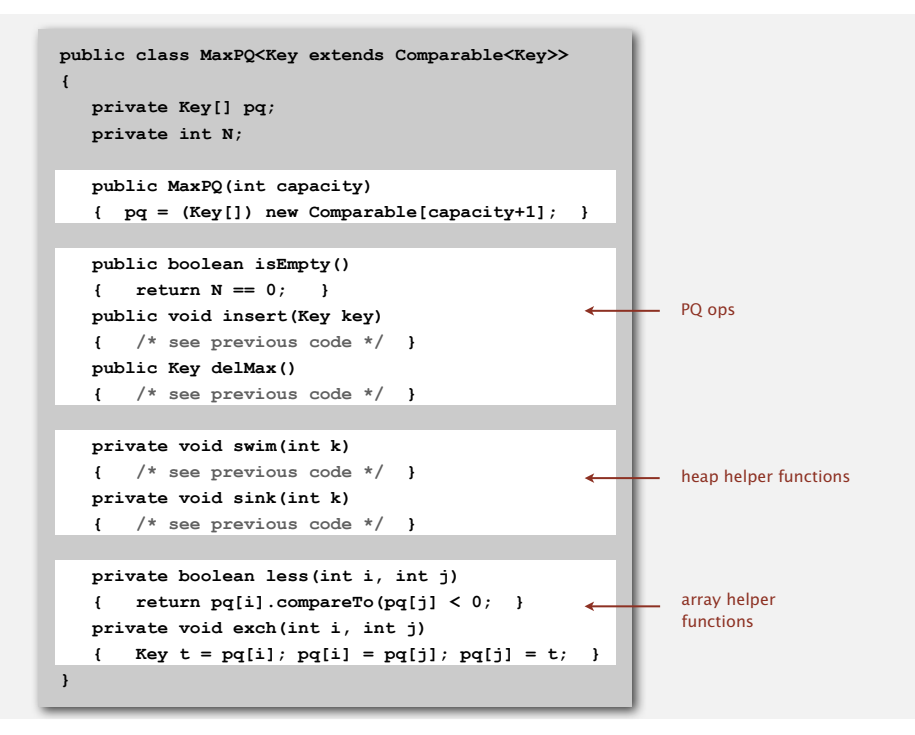

19

### order-of-growth of running time for priority queue with N items

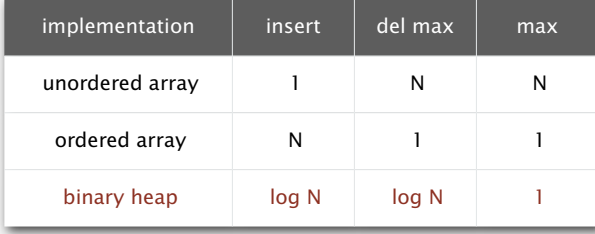

## Hopeless challenge. Make all operations constant time. Q. Why hopeless?

### Minimum-oriented priority queue.

- Replace **less()** with **greater()**.
- Implement **greater()**.

### Dynamic array resizing.

- Add no-arg constructor.
- Apply repeated doubling and shrinking. < **some and some and sheaf and some and some a** leads to log N amortized time per op **heap construction**

# Immutability of keys. S

- Assumption: client does not change keys while they're on the PQ.
- · Best practice: use immutable keys.

### Other operations.

- Remove an arbitrary item.
- Change the priority of an item. R P

easy to implement with sink () and swim() [stay tuned]

22

### 21 P

### Heapsort R

# Basic plan for in-place sort. M E

- Create max-heap with all *N* keys.
- Repeatedly remove the maximum key.

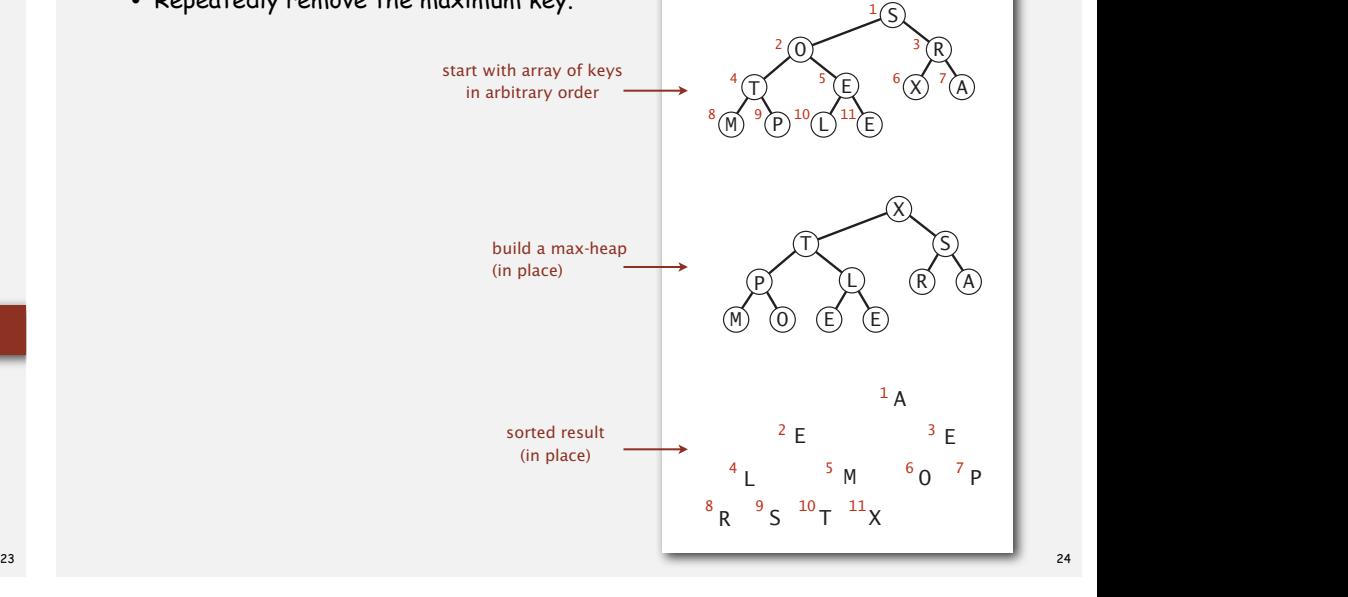

- 
- **‣** binary heaps

# **‣** heapsort

**‣** event-based simulation

### First pass. Build heap using bottom-up method. M L)

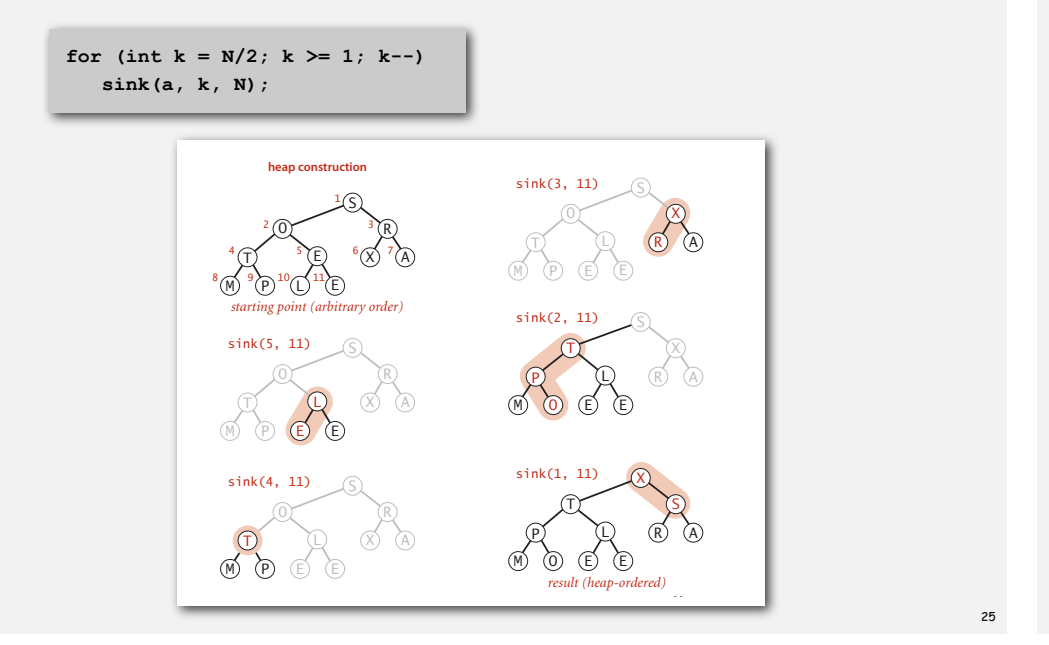

# L Heapsort: sortdown

### Second pass.

- Remove the maximum, one at a time. r a time e at a time.
- **Exave in array, instead of nulling out.**  $\text{C} \text{D} \text{D} \text{D} \text{D} \text{D} \text{D}$

P

P

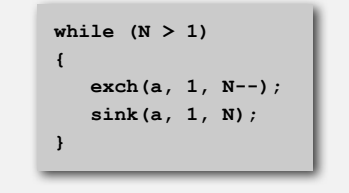

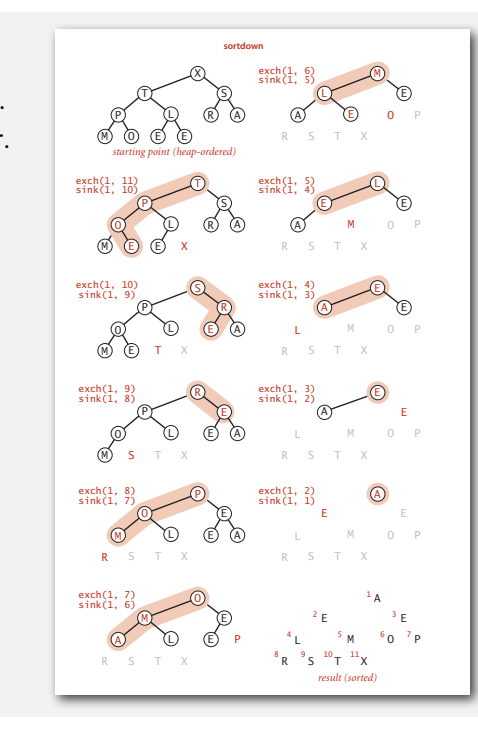

### Heapsort: Java implementation

for (int  $k = N/2$ ;  $k \ge 1$ ;  $k-1$ ) public static void sort(Comparable[] pq) T **public class Heap** P  **while (N > 1)** sink(pq, k, N); 4 5 6 7 8 9 10 11 *result (heap-ordered)*  **exch(pq, 1, N); { { int N = pq.length; { sink(pq, 1, --N); } } private static void sink(Comparable[] pq, int k, int N) { /\* as before \*/ } private static boolean less(Comparable[] pq, int i, int j) { /\* as before \*/ } private static void exch(Comparable[] pq, int i, int j) { /\* as before \*/ } }** but use 1-based indexing

### Heapsort: trace

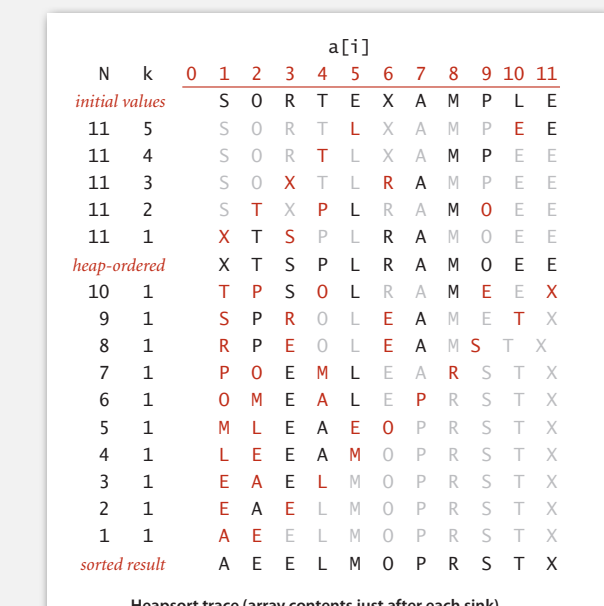

**A**eapsort trace (array contents just after

25

E

E

*result (sorted)*

S

### Heapsort: mathematical analysis

Proposition. Heapsort uses at most 2 *N* lg *N* compares and exchanges.

Significance. In-place sorting algorithm with *N* log *N* worst-case.

- Mergesort: no, linear extra space.
- in-place merge possible, not practical
- Quicksort: no, quadratic time in worst case. < N log N worst-case quicksort possible,
- Heapsort: yes!

not practical

### Bottom line. Heapsort is optimal for both time and space, but:

- Inner loop longer than quicksort's.
- Makes poor use of cache memory.
- Not stable.

### Heapsort animation

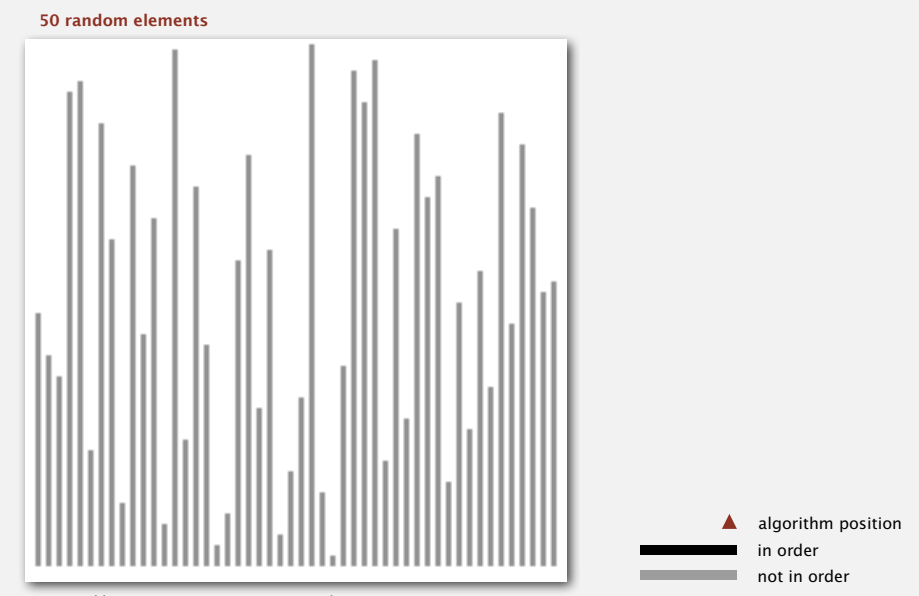

**http://www.sorting-algorithms.com/heap-sort**

29

### Sorting algorithms: summary

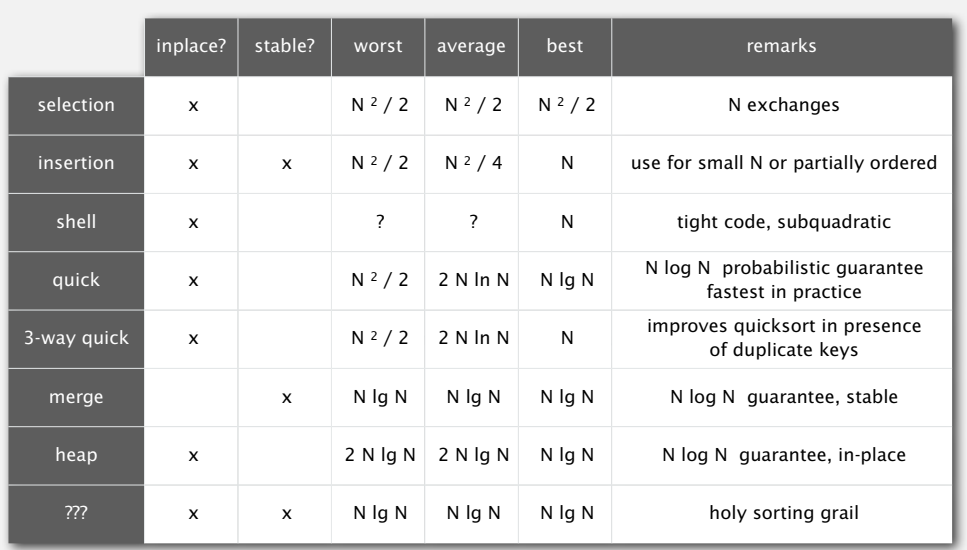

- 
- 

# **‣** event-based simulation

### Molecular dynamics simulation of hard discs

Goal. Simulate the motion of *N* moving particles that behave according to the laws of elastic collision.

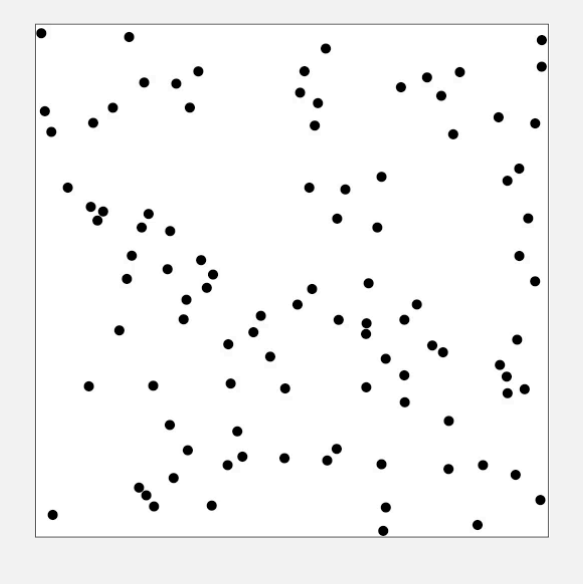

### Molecular dynamics simulation of hard discs

Goal. Simulate the motion of *N* moving particles that behave according to the laws of elastic collision.

### Hard disc model.

- Moving particles interact via elastic collisions with each other and walls.
- Each particle is a disc with known position, velocity, mass, and radius.
- No other forces.

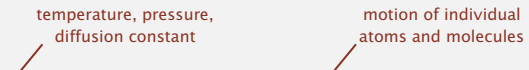

Significance. Relates macroscopic observables to microscopic dynamics.

- Maxwell-Boltzmann: distribution of speeds as a function of temperature.
- Einstein: explain Brownian motion of pollen grains.

34

### Warmup: bouncing balls

Time-driven simulation. *N* bouncing balls in the unit square.

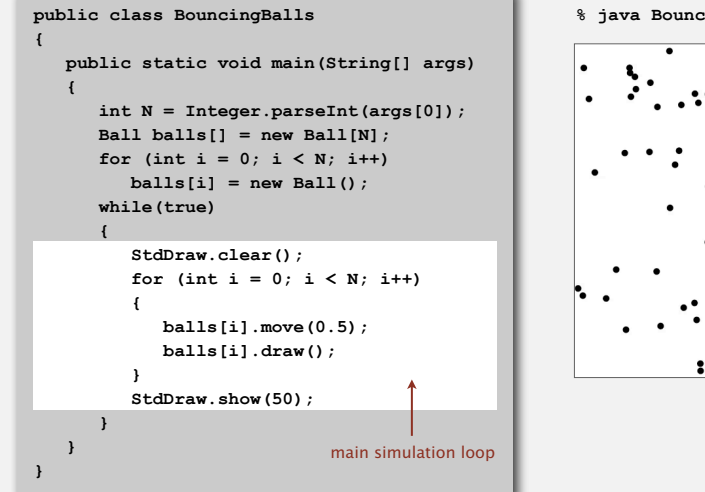

**% java BouncingBalls 100**

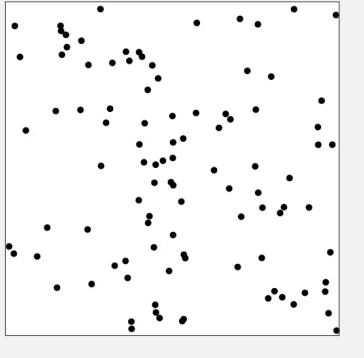

### Warmup: bouncing balls

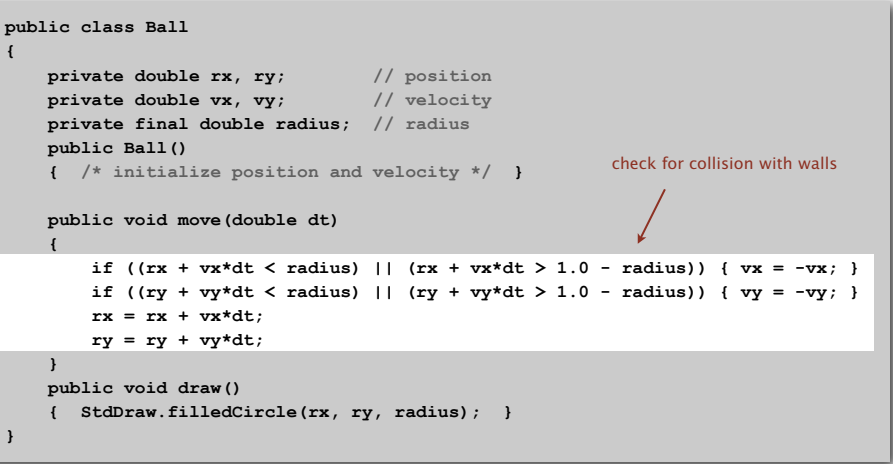

Missing. Check for balls colliding with each other.

- Physics problems: when? what effect?
- CS problems: which object does the check? too many checks?

### Time-driven simulation

- Discretize time in quanta of size *dt*.
- Update the position of each particle after every *dt* units of time, and check for overlaps.
- If overlap, roll back the clock to the time of the collision, update the velocities of the colliding particles, and continue the simulation.

 $t + dt$   $t + 2 dt$ 

(collision detected)

### Time-driven simulation

### Main drawbacks.

- $\sim N^2/2$  overlap checks per time quantum.
- Simulation is too slow if *dt* is very small.
- May miss collisions if *dt* is too large.
	- (if colliding particles fail to overlap when we are looking)

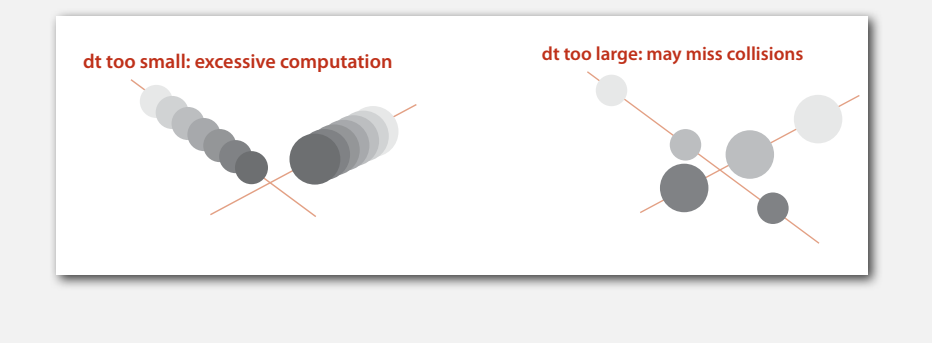

### Event-driven simulation

### Change state only when something happens.

- Between collisions, particles move in straight-line trajectories.
- Focus only on times when collisions occur.
- Maintain PQ of collision events, prioritized by time.
- Remove the min = get next collision.

Collision prediction. Given position, velocity, and radius of a particle, when will it collide next with a wall or another particle?

Collision resolution. If collision occurs, update colliding particle(s) according to laws of elastic collisions.

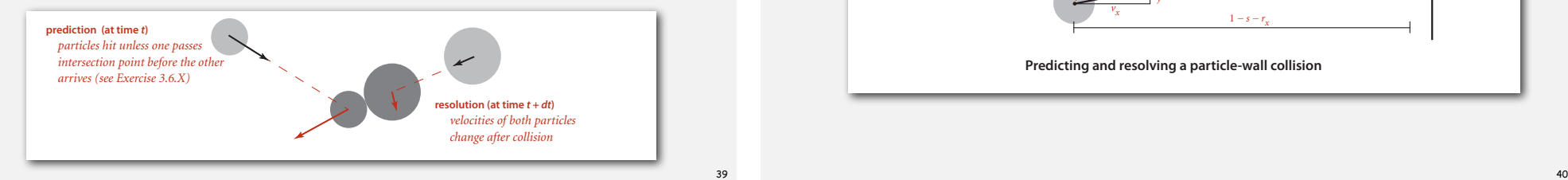

### Particle-wall collision

# **time-driven simulation** Collision prediction and resolution.

- Particle of radius *s* at position (*rx*, *ry*).
- Particle moving in unit box with velocity (*vx*, *vy*).
- Will it collide with a vertical wall? If so, when?

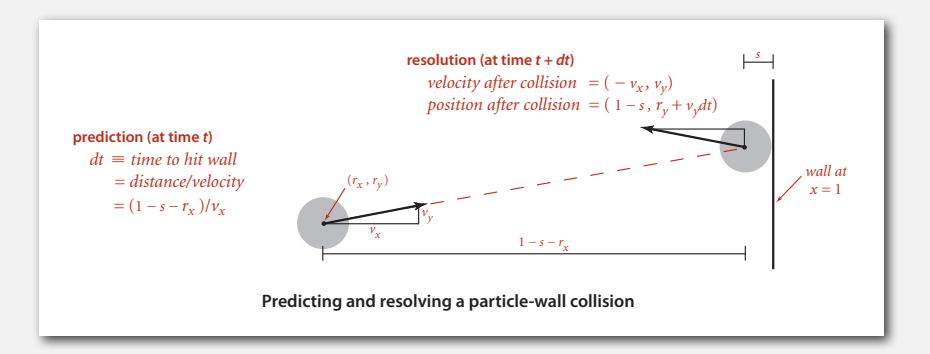

39

37

 $t + \Delta t$ (roll back clock)

### Particle-particle collision prediction

### Collision prediction.

- Particle *i*: radius *si*, position (*rxi*, *ryi*), velocity (*vxi*, *vyi*).
- Particle *j*: radius *sj*, position (*rxj*, *ryj*), velocity (*vxj*, *vyj*).
- Will particles *i* and *j* collide? If so, when?

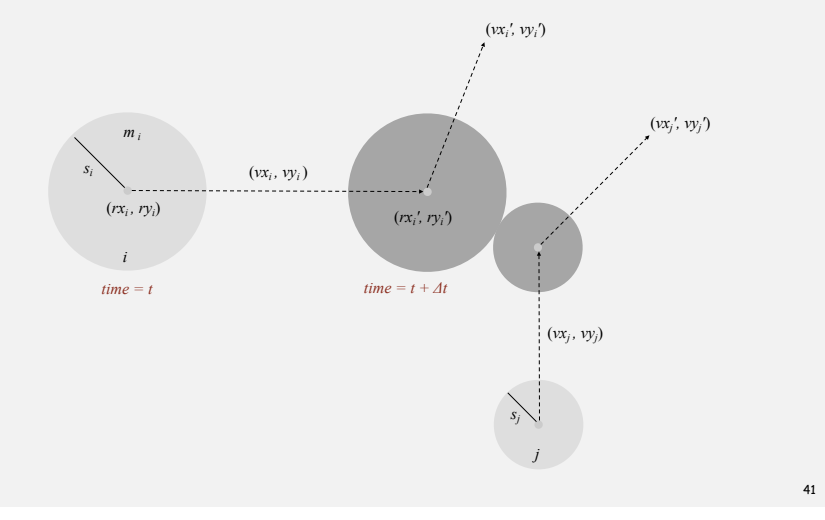

### Particle-particle collision prediction

### Collision prediction.

- Particle *i*: radius *si*, position (*rxi*, *ryi*), velocity (*vxi*, *vyi*).
- Particle *j*: radius *sj*, position (*rxj*, *ryj*), velocity (*vxj*, *vyj*).
- Will particles *i* and *j* collide? If so, when?

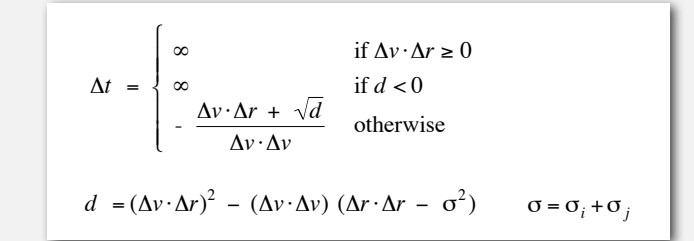

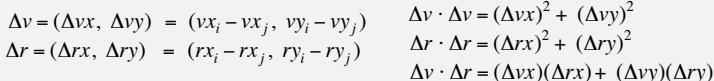

€ € Important note: This is high-school physics, so we won't be testing you on it!

### Particle-particle collision resolution

Collision resolution. When two particles collide, how does velocity change?

$$
vx'_{i} = vx_{i} + Jx / m_{i}
$$
  
\n
$$
vy'_{i} = vy_{i} + Jy / m_{i}
$$
  
\n
$$
vx'_{j} = vx_{j} - Jx / m_{j}
$$
  
\n
$$
vy'_{j} = vy_{j} - Jy / m_{j}
$$
  
\nNewton's second law (momentum form)

$$
Jx = \frac{J \Delta rx}{\sigma}, \quad Jy = \frac{J \Delta ry}{\sigma}, \quad J = \frac{2m_i m_j (\Delta v \cdot \Delta r)}{\sigma (m_i + m_j)}
$$

impulse due to normal force (conservation of energy, conservation of momentum)

Particle data type skeleton

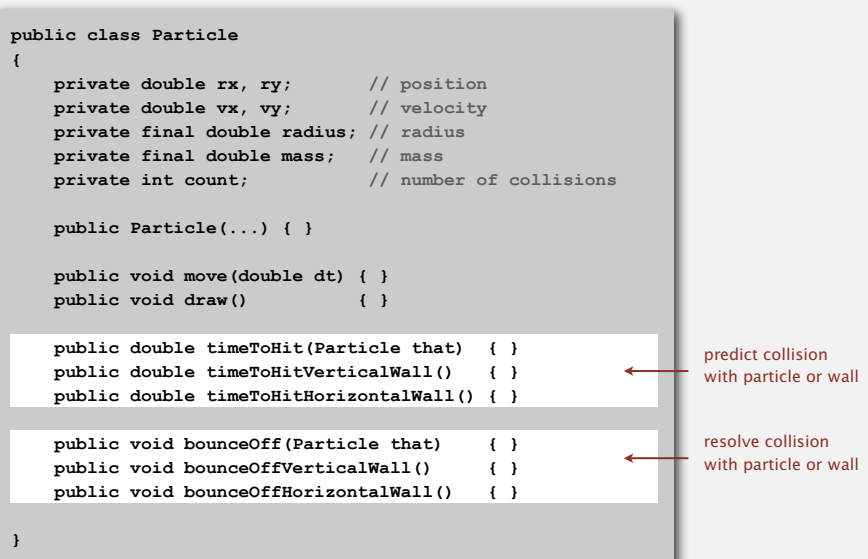

### Particle-particle collision and resolution implementation

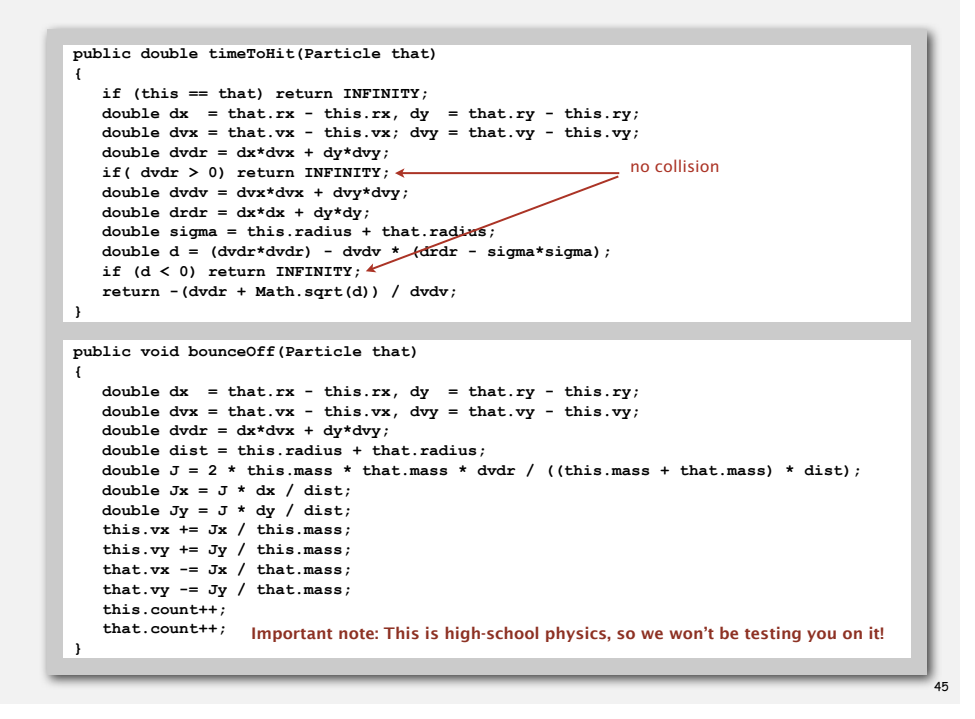

### Collision system: event-driven simulation main loop

### Initialization.

- Fill PQ with all potential particle-wall collisions.
- Fill PQ with all potential particle-particle collisions.

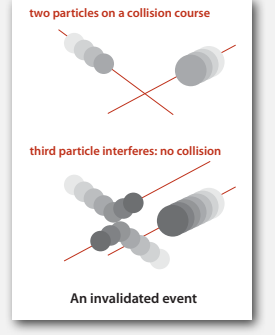

### Main loop.

- Delete the impending event from PQ (min priority = *t*).
- If the event has been invalidated, ignore it.
- Advance all particles to time *t*, on a straight-line trajectory.

some other collision intervenes

- Update the velocities of the colliding particle(s).
- Predict future particle-wall and particle-particle collisions involving the colliding particle(s) and insert events onto PQ.

"potential" since collision may not happen if

### Event data type

### Conventions.

- Neither particle **null** ⇒ particle-particle collision.
- One particle **null** <sup>⇒</sup> particle-wall collision.
- Both particles **null** <sup>⇒</sup> redraw event.
- 

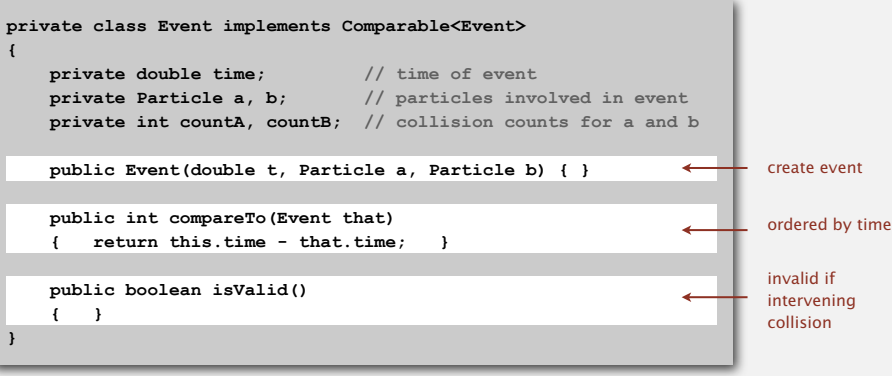

### Collision system implementation: skeleton

### **public class CollisionSystem { private MinPQ<Event> pq; // the priority queue private double t = 0.0; // simulation clock time private Particle[] particles; // the array of particles public CollisionSystem(Particle[] particles) { } private void predict(Particle a) { if (a == null) return;** for (int  $i = 0$ ;  $i < N$ ;  $i++)$  **{ double dt = a.timeToHit(particles[i]); pq.insert(new Event(t + dt, a, particles[i])); } pq.insert(new Event(t + a.timeToHitVerticalWall() , a, null)); pq.insert(new Event(t + a.timeToHitHorizontalWall(), null, a)); } private void redraw() { } public void simulate() { /\* see next slide \*/ }** add to PQ all particle-wall and particleparticle collisions involving this particle

### 47

**}**

### Collision system implementation: main event-driven simulation loop

### **public void simulate() { pq = new MinPQ<Event>();** for(int  $i = 0$ ;  $i < N$ ;  $i++)$  predict(particles[i]);  **pq.insert(new Event(0, null, null)); while(!pq.isEmpty())**  $\bullet$  **{**  $\bullet$  **Event event = pq.delMin(); if(!event.isValid()) continue; Particle a = event.a; Particle b = event.b; for(int i = 0; i < N; i++) particles[i].move(event.time - t); t = event.time; if (a != null && b != null) a.bounceOff(b); else if (a != null && b == null) a.bounceOffVerticalWall() else if (a == null && b != null) b.bounceOffHorizontalWall(); else if (a == null && b == null) redraw(); predict(a); predict(b); } }** 49 initialize PQ with collision events and redraw event get next event update positions and time process event predict new events based on changes

### Simulation example 1

**% java CollisionSystem 100**

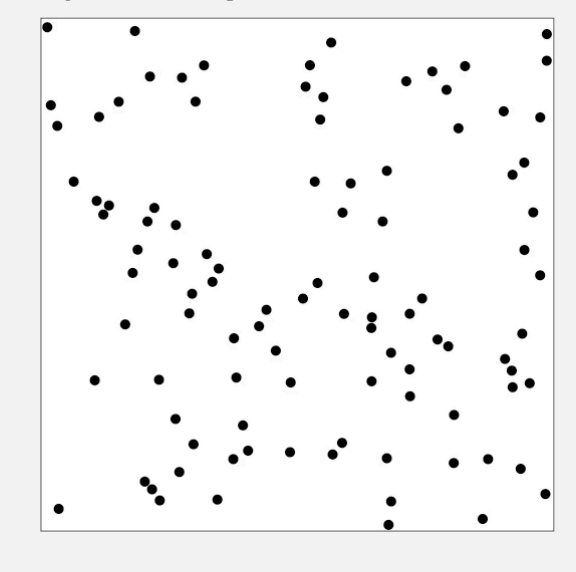

### Simulation example 2

**% java CollisionSystem < billiards.txt**

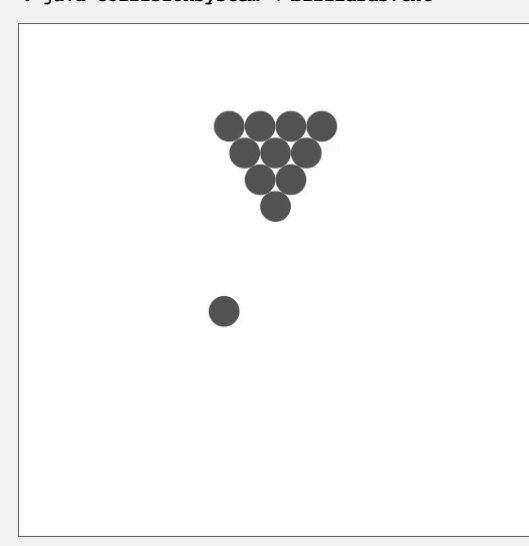

### Simulation example 3

**% java CollisionSystem < brownian.txt**

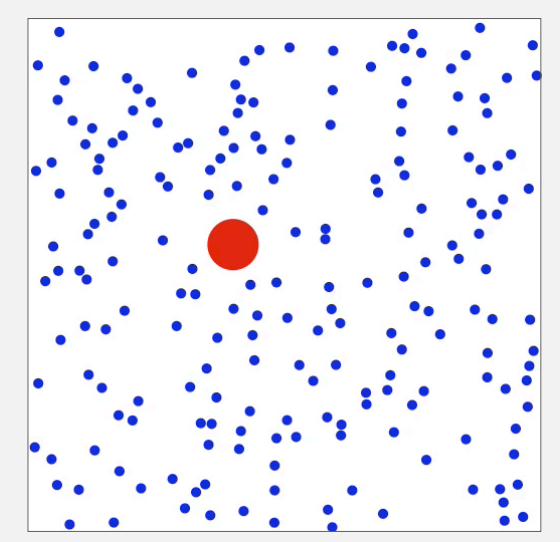

```
% java CollisionSystem < diffusion.txtt, c
\bullet
```